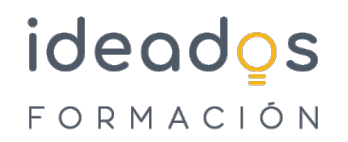

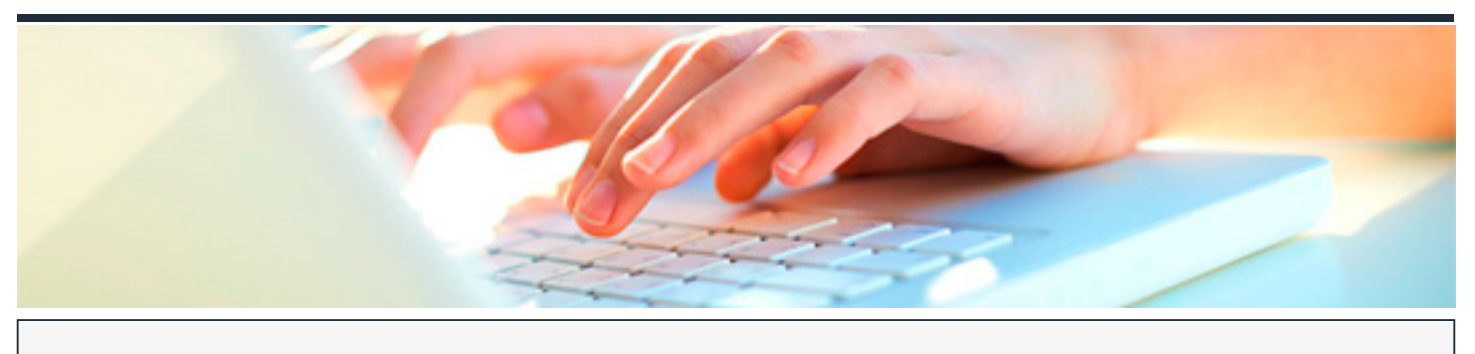

## **MICROSOFT 365: EXCEL BÁSICO**

DURACIÓN: 20 horas CRÉDITOS ECTS: 0

## **OBJETIVOS**

Conocer y aprender el funcionamiento básico de la hoja de cálculo Microsoft Excel, perteneciente a la suite ofimática Microsoft Office 365, viendo las funciones disponibles en este programa a la hora de crear y modificar hojas de cálculo sencillas. Se explica lo necesario para crear libros y hojas de cálculo, desplazarse e introducir datos en las hojas, formatos básicos e impresión.

## **PROGRAMA CONTENIDOS**

INTRODUCCIÓN A LAS APLICACIONES DE OFFICE

- 1. Introducción a Office
- ƒ Las aplicaciones de Office.
- ƒ Office Online.
- ƒ Apps de Office para dispositivos móviles.
- ƒ El entorno de trabajo.
- ƒ Otros elementos del entorno.

## ideados FORMACIÓN

- ƒ Vistas previas activas.
- f Iniciar sesión.
- ƒ Salir del programa.
- 2. Trabajo con documentos
- ƒ Abrir documentos.
- ƒ Crear nuevos documentos.
- ƒ Guardar documentos.
- ƒ Documentos de versiones anteriores de Office
- 3. Obtener ayuda y otros recursos
- ƒ El sistema de ayuda.
- ƒ Imágenes en línea.
- ƒ Propiedades de los archivos.
- ƒ Buscar archivos.
- ƒ Cortar, copiar y pegar.
- ƒ El Portapapeles de Office

OFFICE 365: EXCEL BÁSICO

- 1. Introducción y objetivos del nivel básico
- f Introducción.
- ƒ Objetivos.

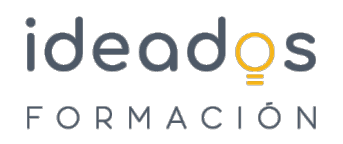

- 2. Introducción a Excel
- ƒ Para qué sirve Excel.
- ƒ Partes principales del programa.
- ƒ Otros elementos del entorno.
- $f$  El primer libro.

ƒSalir de Excel.

- 3. Libros y hojas
- ƒ Libros y hojas en excel.
- ƒ Moverse por las hojas.
- ƒ Crear y eliminar hojas.
- ƒ Mover y copiar hojas.
- ƒ Guardar libros.
- 4. Introducir datos (I)
- ƒ Datos en excel.
- ƒ Formas de introducir datos.
- ƒ Introducir números y texto.
- f Introducir fechas.
- ƒ Insertar símbolos
- 5. Introducir datos (II)

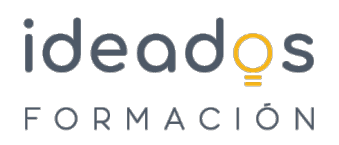

- ƒ Rellenar un grupo de celdas.
- ƒ Crear series.
- ƒ Crear tendencias.
- ƒ Revisar la ortografía.
- 6. Modificar hojas
- ƒ Editar celdas.
- ƒ Cortar, copiar y pegar.
- ƒ Cortar y copiar con el ratón.
- f Insertar y eliminar celdas.
- ƒ Buscar y reemplazar.
- 7. Organizar e imprimir hojas
- ƒ Ventanas.
- ƒ Configurar página.
- ƒ Saltos de página.
- ƒ Imprimir.
- 8. Formato de celdas
- ƒ Concepto de formato de celdas.
- ƒ Anchura y altura de celdas.
- ƒ Alineación de datos.
- ƒ Fuentes de texto.

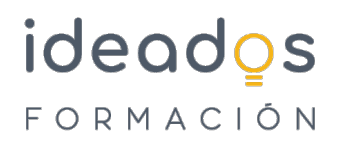

ƒ Bordes y rellenos